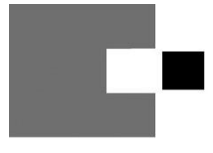

Kassenärztliche Vereinigung<br>Nordrhein

**HAUPTABTEILUNG** QUALITÄTSSICHERUNG 40182 Düsseldorf

Ansprechpartner/in Sabine Fink / Beatrix Sydon Telefon 0211 / 5970 8278 / -8035 Telefax 0211 / 5970 33129<br>E-Mail mrt-nuk-radiologie@kvno.de

#### Inbetriebnahme eines neuen Computertomographen

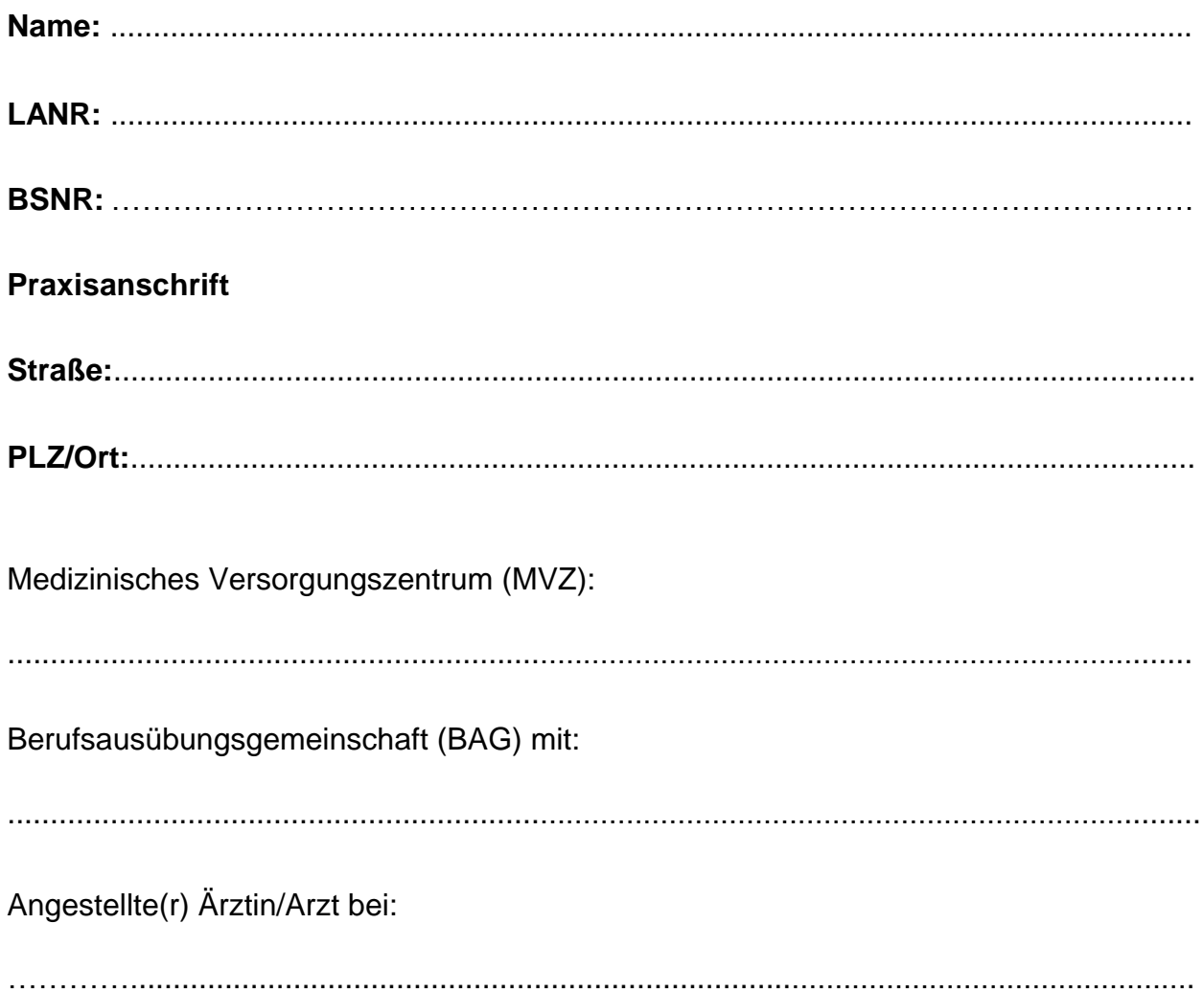

### **Folgender Computertomograph wird in Betrieb genommen:**

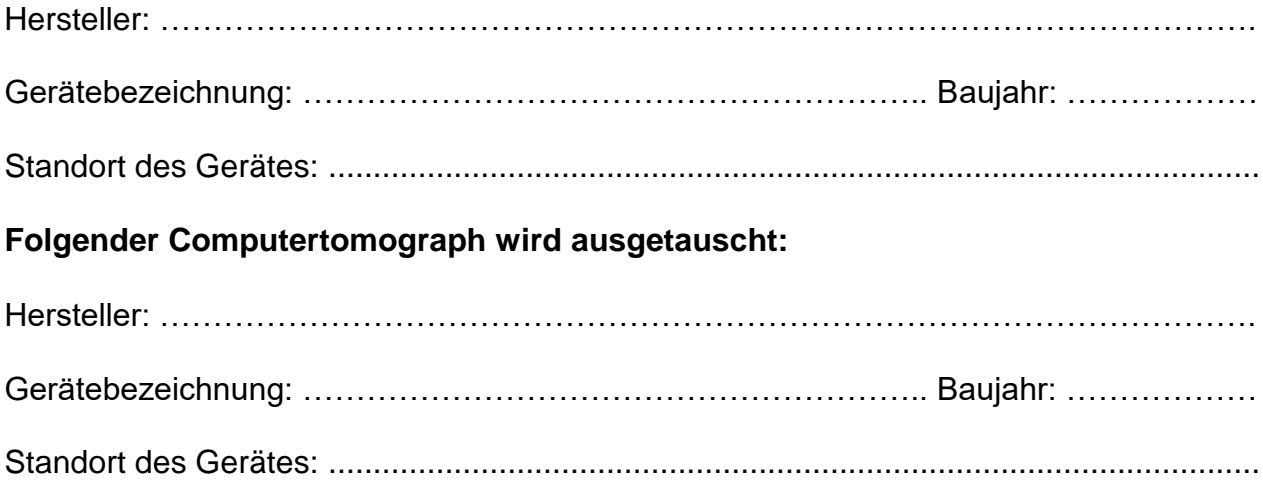

# **Vom Antragsteller zu bestätigen**

#### **Mit meiner Unterschrift erkläre ich mein Einverständnis, dass:**

- die KV Nordrhein die zuständige(n) Qualitätssicherungs-Kommission(en) beauftragen kann, den/die in Betrieb befindlichen Computertomographen daraufhin zu überprüfen, ob er/sie den Bestimmungen gemäß der Vereinbarung zur Strahlendiagnostik und -therapie entspricht/entsprechen (**§ 14 Abs. 4 der Vereinbarung zur Strahlendiagnostik und -therapie)**

(Ohne dieses Einverständnis kann eine Genehmigung **nicht** erteilt werden. Bei angestellten Ärzten muss das Einverständnis des anstellenden Arztes mit dessen Unterschrift bestätigt werden.)

**Ort/Datum**

**Unterschrift des Antragstellers ggf. des anstellenden Arztes/ärztlichen Leiter des MVZ** **Vertragsarztstempel**

## Wichtiger Hinweis:

### **Bitte füllen Sie das Formular vollständig aus und fügen folgende Unterlagen bei**

- Betriebserlaubnis/Anzeigenbestätigung für das Gerät von der Bezirksregierung personenbezogen oder praxisbezogen und Kopie der Anzeige bei der Bezirksregierung
- aktueller Sachverständigenprüfbericht
- Anmeldung des Gerätes bei der Ärztlichen Stelle